How To Restore Hp Computer To Factory Settings
Windows 7 Without Cd
>>>CLICK HERE<<<

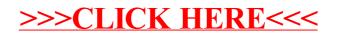